# Designing Multithreaded Programs in  $C++0x$

#### Anthony Williams

<span id="page-0-0"></span>Just Software Solutions Ltd <http://www.justsoftwaresolutions.co.uk>

23rd April 2009

# Designing Multithreaded Programs in  $C++0x$

- Why multithreading is hard
- Overview of the  $C++0x$  tools to help
- **•** Examples
- Testing and designing concurrent code

- It's not the threads themselves, it's the **communication** that causes problems.
	- Mutable shared state introduces **implicit** communication.
- The number of possible states increases dramatically as the number of threads increases.
- There are several concurrency-specific types of bugs.
- The performance of different approaches can vary considerably, and performance consequences are not obvious.

The  $C++0x$  toolset is deliberately basic, but there's a couple of real gems. The standard provides:

- **Thread Launching**
- Mutexes for synchronization
- Condition variables for blocking waits
- **•** Atomic variables for low-level code
- Futures for high level concurrency design
- std::lock() for avoiding deadlock

#### Futures

- A future is a "token" for a value that will be available later
- **Focus on communication** between threads
- Synchronization details left to library

# $C++0x$  Support for Futures

- o std::unique future and std::shared future akin to std::unique\_ptr and std::shared\_ptr
- $\bullet$  std::packaged\_task where the value is the result of a function call
- $\bullet$  std:: promise where the value is set explicitly
- $\bullet$  (Possibly) std::async() library manages thread for the function call

### std::unique\_future / std::shared\_future

- get() blocks until result available and then
	- **B** Returns stored value or
	- Throws stored exception
- Use wait() to wait without retrieving the result
- Use is ready(), has value() and has exception() to query the state.

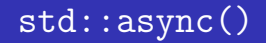

Run a function asynchronously and get a future for the return value:

int find\_the\_answer\_to\_LtUaE(); std::unique\_future<int> the\_answer= std::async(find\_the\_answer\_to\_LtUaE);

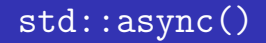

Run a function asynchronously and get a future for the return value:

int find\_the\_answer\_to\_LtUaE(); std::unique\_future<int> the\_answer= std::async(find\_the\_answer\_to\_LtUaE);

std::cout<<the\_answer.get()<<std::endl;

Anthony Williams Just Software Solutions Ltd <http://www.justsoftwaresolutions.co.uk>

#### Approximating std::async()

 $std::async()$  is not yet in the working paper, and **may not make it into**  $C++0x$ . You can write a version that always starts a new thread quite simply:

```
std::unique_future<typename std::result_of<Func()>::type>
async(Func f)
{
```

```
typedef typename std::result_of<Func()>::type
    result_type;
std::packaged_task<result_type()> task(f);
std::unique_future<result_type> uf(task.get_future());
std::thread t(std::move(task));
t.detach();
return uf;
```
}

### Numerical Integration

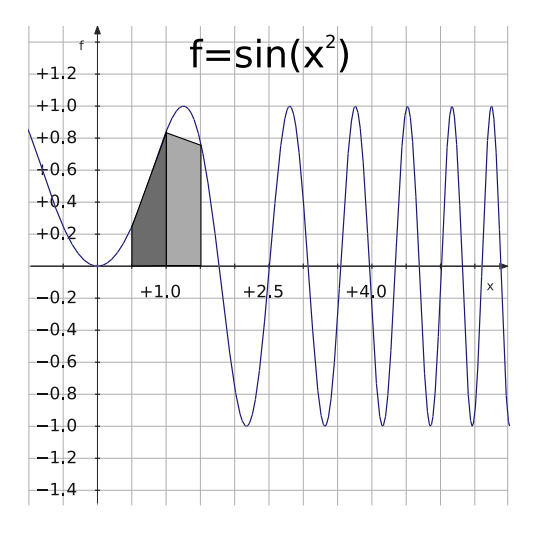

Anthony Williams Just Software Solutions Ltd <http://www.justsoftwaresolutions.co.uk>

#### Exception Safety with async()

```
int sum(int* start,int* end)
{
    return std::accumulate(start,end,0);
}
void foo()
{
    int x[]=\{.\cdot.\cdot\}:
    std::unique_future<int> res=
        async(std::bind(sum,
                          &x, x + size of(x) / size of(int)));
    throw some_exception();
} // async call still running?
```
# RAII to the rescue (1)

```
template<typename T>
class future_waiter
{
    std::unique_future<T>& future;
public:
    explicit future_waiter(std::unique_future<T>& f):
        future(f)
    {}
    ~future_waiter()
    {
        future.wait();
    }
};
```
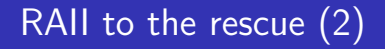

```
Our leaky code now becomes:
void foo()
{
    int x[] = \{ \ldots \};std::unique_future<int> res=
         async(std::bind(sum,
                           &x, x + size of(x) / size of(int));
    future_waiter w(res);
    throw some_exception();
}
```
Threads are managed manually with std::thread.

- Start a thread with the std::thread constructor
- Wait for a thread with t.join()
- Leave a thread to run in the background with t.detach()

```
If you don't call join() or detach() on a thread, the destructor
calls std::terminate().
```

```
void do_stuff()
{}
int main()
{
    std::thread t(do_stuff);
} // thread not joined or detached
  // => std::terminate() called.
```
#### Lifetime issues with  $std::thread(2)$

The call to std::terminate() from the destructor protects against lifetime-related race conditions:

```
void update_value(int* value)
{
    *value=42;
}
int main()
{
    int i;
    std::thread t(update_value,&i);
} // thread may still be running and accessing i
  \frac{1}{2} => std::terminate() called.
```
Even if you join at the end of the scope, you've still got the potential for problems:

```
void foo()
{
    int i;
    std::thread t(update_value,&i);
    do_something(); // may throw
    t.join();
} // if exception thrown, join() call skipped
```
#### Lifetime issues with std::thread (4)

```
Again, you can handle this with RAII:
class thread_guard
{
    std::thread& t;
public:
    explicit thread_guard(std::thread& t_):
        t(t){}
    ~thread_guard()
    {
        if(t.joinable())
             t.join();
    }
```
};

Our troublesome code now looks like this:

```
void foo()
{
    int i;
    std::thread t(update_value,&i);
    thread_guard guard(t);
    do_something(); // may throw
} // if exception thrown, join() still called
```
# Key points

- You must explicitly join or detach every thread in all code paths.
- You must ensure that a thread or asynchronous task is finished before the data it accesses is destroyed.
- RAII can help with both of these.

Futures are for single data items. What about a series of items?

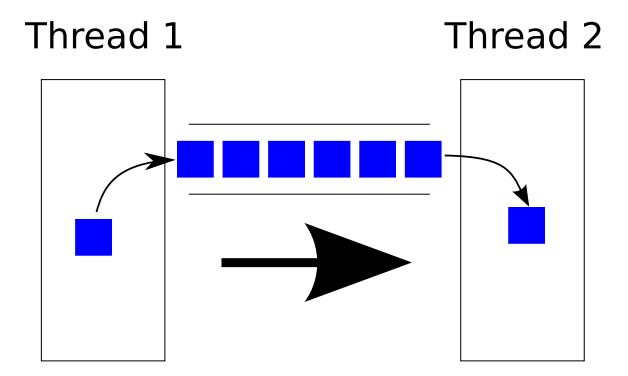

Anthony Williams Just Software Solutions Ltd <http://www.justsoftwaresolutions.co.uk>

To pass a series of items in order we need a queue — add items on one end take them off the other.

std::queue would do the job, but it's not thread-safe.

The simplest solution is therefore to use a  $std:$ :queue protected by a mutex.

### Building a concurrent queue

```
template<typename Data>
class concurrent_queue
{
    std::mutex the_mutex;
    std::queue<Data> the_queue;
public:
    void push(Data const& data)
    {
        std::lock_guard<std::mutex> lk(the_mutex);
        the_queue.push(data);
    }
    // other member functions
};
```
A mutex doesn't save us from bad interface design. std::queue's interface is not designed for concurrency.

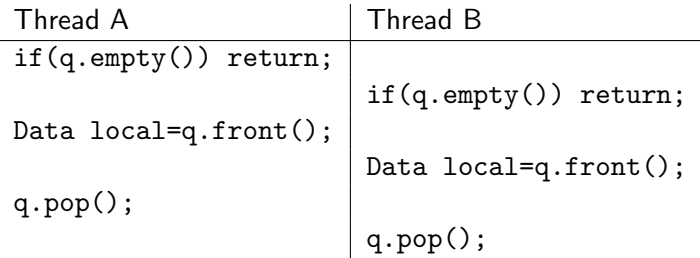

We need to group the calls to  $empty()$ , front() and pop() under the same mutex lock to avoid races:

```
bool concurrent_queue::try_pop(Data& data)
\left\{ \right.std::lock_guard<std::mutex> lk(the_mutex);
    if(the_queue.empty()) return false;
    data=the_queue.front();
    the_queue.pop();
    return true;
}
```

```
If all we've got is try\_pop(), the only way to wait is to poll:
concurrent_queue<my_class> q;
my_class d;
while(!q.try_pop(d))
    std::this_thread::yield(); // or sleep
do_stuff(d);
```
This is not ideal.

```
We want to wait for a particular condition to be true (there is an
item in the queue).
This is a job for std::condition variable:
void concurrent_queue::wait_and_pop(Data& data)
{
    std::unique_lock<std::mutex> lk(the_mutex);
    the_cv.wait(lk,
                  [&the_queue]()
                  \{return \; !the_queue . empty(); \};
    data=the_queue.front();
    the_queue.pop();
}
```
To signal a waiting thread, we need to notify the condition variable when we push an item on the queue:

```
void concurrent_queue::push(Data const& data)
{
    {
        std::lock_guard<std::mutex> lk(the_mutex);
        the_queue.push(data);
    }
    the_cv.notify_one();
}
```
# Contention

- We only have one mutex protecting the data, so only one push() or one pop() can actually do any work at any one time.
- This can actually have a negative impact on performance when using multiple threads if the contention is too high.
- Can address this with multiple mutexes or a lock-free queue, but the complexity is much higher.
- **•** Lowering contention is usually a better option.

# Key points

- Mutexes don't protect you if your interface is racy.
- Put entire operation inside one lock to avoid races.
- Condition variables allow blocking waits.
- **•** std::lock\_guard and std::unique\_lock provide RAII locking.
- Notify with mutex unlocked for maximum performance.
- Contention is still a performance killer.

### Deadlock example

Suppose you have a class with some internal state, which you've protected with a mutex in order to make it thread-safe. Suppose also you want to write a comparison operator:

```
class X {
    mutable std::mutex the_mutex;
    int some_data;
public:
    bool operator<(X const& other) {
        std::lock_guard<std::mutex> lk(the_mutex);
        std::lock_guard<std::mutex> lk(other.the_mutex);
        return some_data < other.some_data;
    }
};
```
This **seems** perfectly safe at first glance...

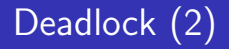

... but it isn't! If you've got two objects x1 and x2, and two threads are trying to compare them, but different ways round:

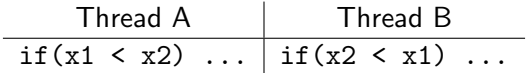

The two threads will acquire the mutexes in opposite orders, which provides the possibility of deadlock.

If you **do** need to acquire two (or more) locks in order to perform an operation, std::lock is your friend. It guarantees to lock all the supplied mutexes without deadlock, whatever order they are given in. Our code then becomes:

```
bool X::operator<(X const& other)
{
    std::unique_lock<std::mutex> l1(the_mutex,
                                     std::defer_lock);
    std::unique_lock<std::mutex> l2(other.the_mutex,
                                     std::defer_lock);
    std::lock(l1,l2);
    return some_data < other.some_data;
}
```
# Key points

- You can construct a std:: unique lock without locking using the std:: defer\_lock parameter.
- std::lock avoids deadlock for locks acquired together.
	- It works on any Lockable object.
- You can still get deadlock if locks acquired separately.

There are essentially two types of concurrency-related bug:

- Race Conditions: Data Races, broken invariants, lifetime issues
- Unwanted blocking: Deadlock, livelock

## Locating concurrency-related bugs

- Write simple testable code
- Limit communication between threads to self-contained sections
- **Code reviews**
- More code reviews
- **•** Brute force testing
- Combination simulation testing
- Testing with a debug library

### Code Reviews

Here's a few things to think about when reviewing multithreaded code:

- Where are the communication paths?
- Which data is shared?
- How is the shared data protected?
- Where could other threads be when this thread is here?
- Which mutexes does this thread hold?
- Which mutexes can other threads hold?
- Is the data still valid?
- If the data could be changed, how can we avoid this?

### Considerations for designing concurrent code

- **How to divide work between threads** 
	- Before processing begins (e.g. static problems, problem size fixed at runtime)
	- Dynamically during processing (e.g. recursive problems)
	- Divide by task type (e.g. pipeline architecture)
- **•** Performance
	- Cost of launching a thread and thread communication
	- Data Proximity
	- **Contention** 
		- **•** False sharing
	- Oversubscription
- Exception Safety

The current  $C++0x$  committee draft: N2857 [http://www.open-std.org/jtc1/sc22/wg21/docs/papers/](http://www.open-std.org/jtc1/sc22/wg21/docs/papers/2009/n2857.pdf) [2009/n2857.pdf](http://www.open-std.org/jtc1/sc22/wg21/docs/papers/2009/n2857.pdf)

My blog: <http://www.justsoftwaresolutions.co.uk/blog/>

The documentation for my just::thread library is available online at <http://www.stdthread.co.uk/doc/>

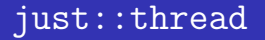

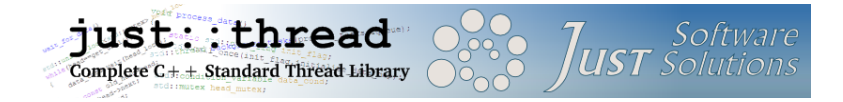

just::thread provides a complete implementation of the  $C++0x$ thread library for MSVC 2008. gcc/linux support is currently in alpha testing.

For a 25% discount go to:

<http://www.stdthread.co.uk/accu2009>

## My book

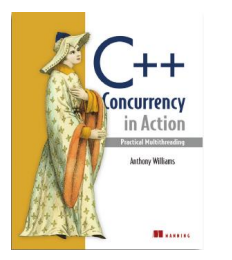

C++ Concurrency in Action: Practical Multithreading with the new  $C++$ Standard, currently available under the Manning Early Access Program at

<http://www.manning.com/williams/>

Enter discount code **aupromo40** for a 40% discount.